# User interfaces

Running Haskell in the browser

## This lecture

- Preparation for lab 4
- Simple GUIs in Haskell

- Main point: How to "think functionally" when designing interactive programs
	- Separate logic (pure functions) from interaction (IO)

## Separating logic from interaction

#### Example: printSudoku

– **Bad:**

printSudoku (Sudoku []) = return () printSudoku (Sudoku (r:rs)) = **do** printRow r printSudoku (Sudoku rs) printRow :: [Maybe Int] -> IO ()  $printRow []$  = putStr "\n" printRow (c:cs) = **do** putStr ... printRow cs

– **Good:**

printSudoku sud = putStrLn \$ sudToString sud

sudToString :: Sudoku -> String sudToString (Sudoku rs) = unlines … map ...

#### User interfaces

- Programs in the terminal don't scale well
- How to make windows, buttons, graphics, etc. ?
- Several GUI libraries in Haskell:

– [wxHaskell](http://www.haskell.org/haskellwiki/WxHaskell), [Gtk2Hs](http://www.haskell.org/haskellwiki/Gtk2Hs), etc.

- Status 2013: Hard to install reliably across platforms <http://www.haskell.org/pipermail/haskell-cafe/2013-September/110440.html>
- But there is active development. Maybe things are better today.

### Alternative: Haskell in the web browser

- [Haste](http://haste-lang.org/) (the choice in this course)
	- Compile Haskell to Javascript
	- Run Haskell *directly in the browser*
	- Developed by former Chalmers/GU student Anton Ekblad
- Other Haskell-to-Javascript options
	- [Fay](https://github.com/faylang/fay/wiki) (only supports a limited subset of Haskell)
	- [GHCJS](https://github.com/ghcjs/ghcjs)
	- [PureScript](http://www.purescript.org/)
- [Threepenny-gui](http://www.haskell.org/haskellwiki/Threepenny-gui)
	- A small graphical web-server that interacts with Haskell programs

#### Lab 4

- Part I: Pretty printer and parser for mathematical expressions
- Part II: Draw function graphs in the browser
	- Using Haste

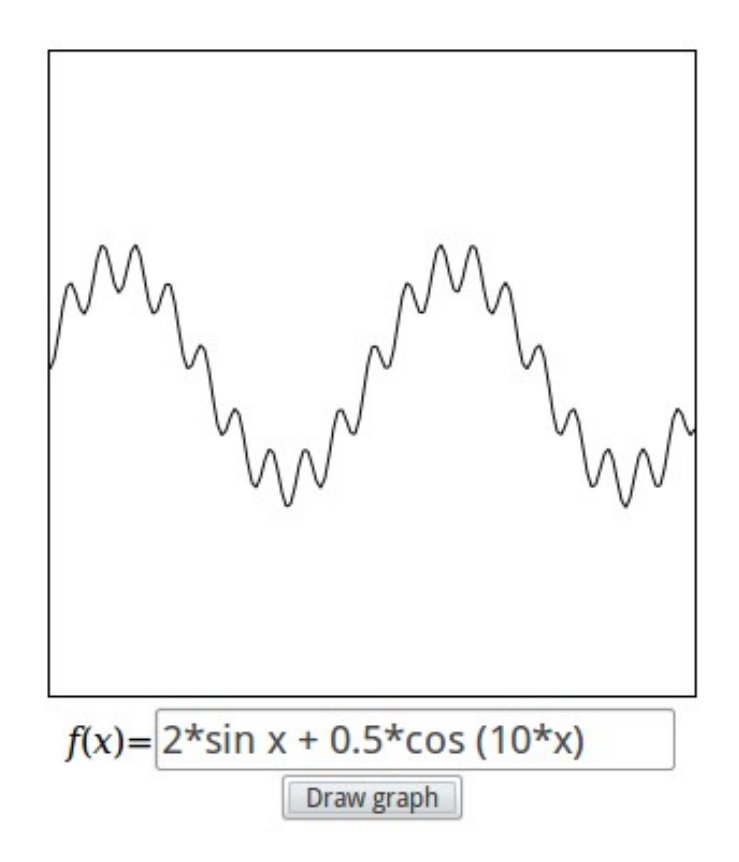

#### **Haste**

See examples on the [Haste page](http://www.cse.chalmers.se/edu/course/TDA555/haste.html)